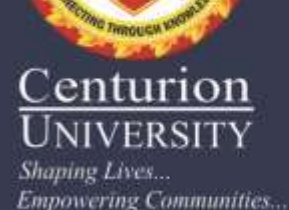

# **Ontogeny and Phyllotaxy of Leaves**

### *Facilitator :Dr. Sagarika Parida Dept. of Botany, School of Applied Sciences Centurion University of Technology and Management Bhubaneswar*

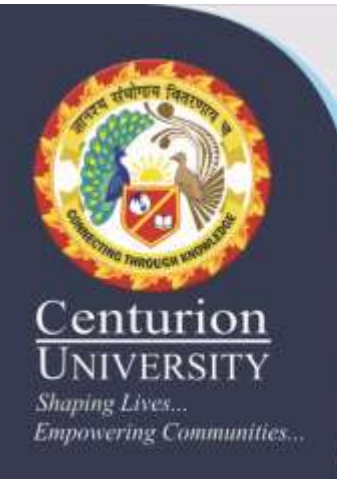

# **Origin and Development of Leaf**

- A leaf primordium is differentiated from a little below the SAM (Shoot Apical Meristem)
- Elongates and forms a cone-shaped structure around the SAM
- At the top of this structure, the mid-rib starts to differentiate.
- Soon after, smaller veins start to form on both sides of its base
- These are the early stages of leaf blade formation
- When the primordium has grown to about 8 mm, a cavity develops at its base

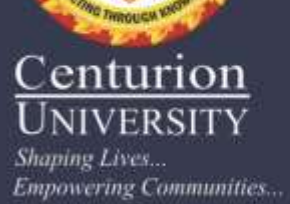

#### **Contd....** • The auricles and the ligule differentiated into collar

- The collar separates the blade and the sheath Blade has grown to its full size and ready to emerge
- **Unrolls from its tip down** to the base and expand
- Leaf sheath starts to elongate

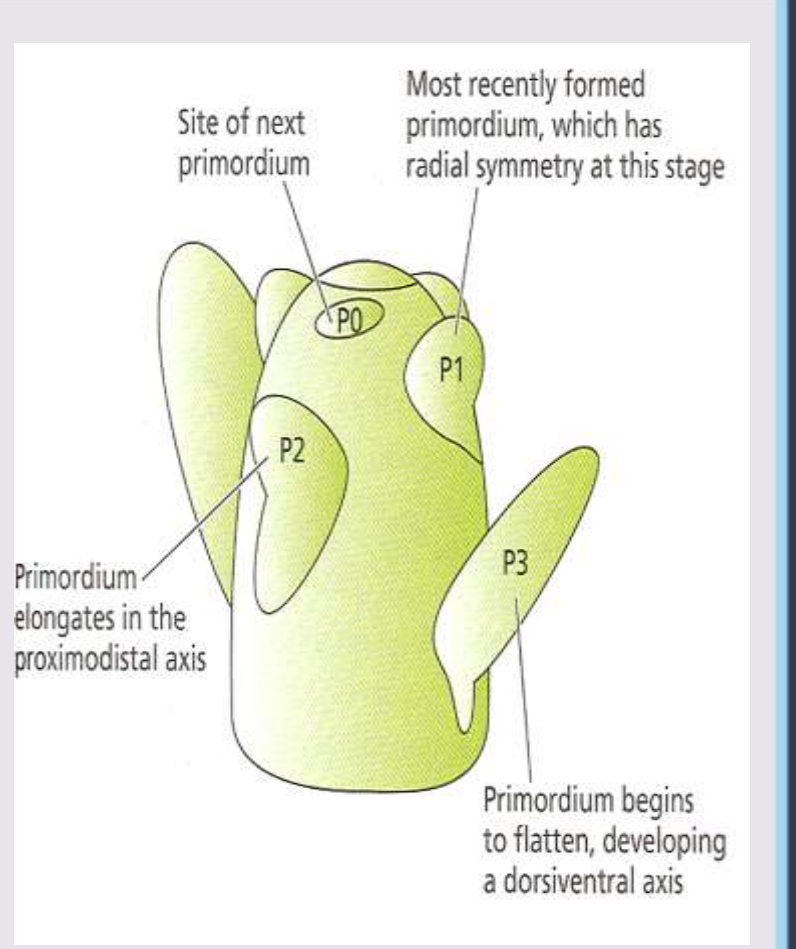

#### **Leaf Development**

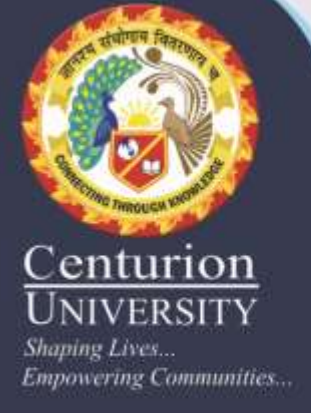

## **Phyllotaxy Types**

The arrangement of leaves on the stem (Fig. 68) is called phyllotaxy.

#### **1. Alternate:**

Only one leaf develops at each node Ex: *Brassica campestris, Nicotiana tabacum.* It is of four types

# **(a) Distichous or 1/2 or 2- ranked:**

3rd leaf comes over the first one

Ex: grasses.

**(b) Tristichous or 1/3 or 3-ranked:**

4th leaf comes over the first one

Ex:*Cyperus*

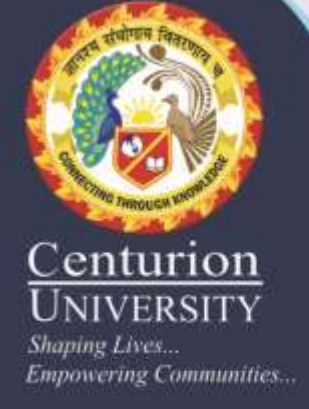

# **(c) Pentastichous or 2/5 or 5-ranked:**

6th leaf comes over the first one after completing two revolutions of the spiral Ex: apple.

### **(d) Octostichous or 3/8 or 8-ranked:**

9th leaf comes over the first one after completing three revolutions of the spiral

Ex: *Carica papaya*

# **2. Opposite:**

A pair of leaves are present just opposite to each other at each node Ex: *Calotropis*

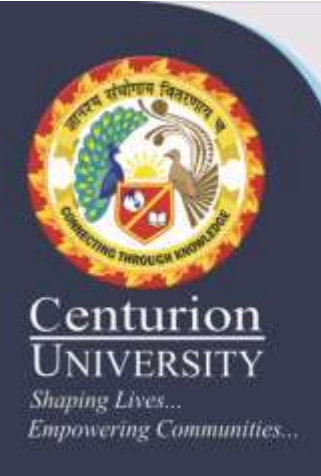

# **Types:**

# **(a) Opposite and decussate:**

Two successive pairs of leaves occur at right angle to each other Ex: *Psidium.*

# **(b) Opposite and superposed:**

All the pairs of leaves occur in the same plane

Ex: *Combretum.*

# **3. Whorled:**

More than two leaves are arranged in the form of a whorl at each node

Ex: *Hydrilla verticillata, Nerium,* etc.

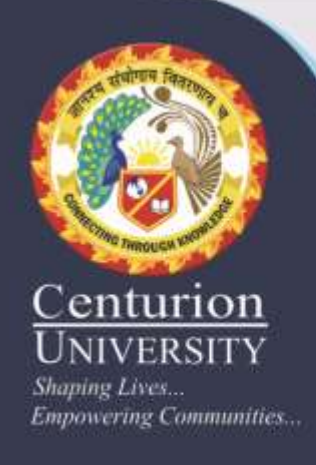

#### **Leaf Arrangement**

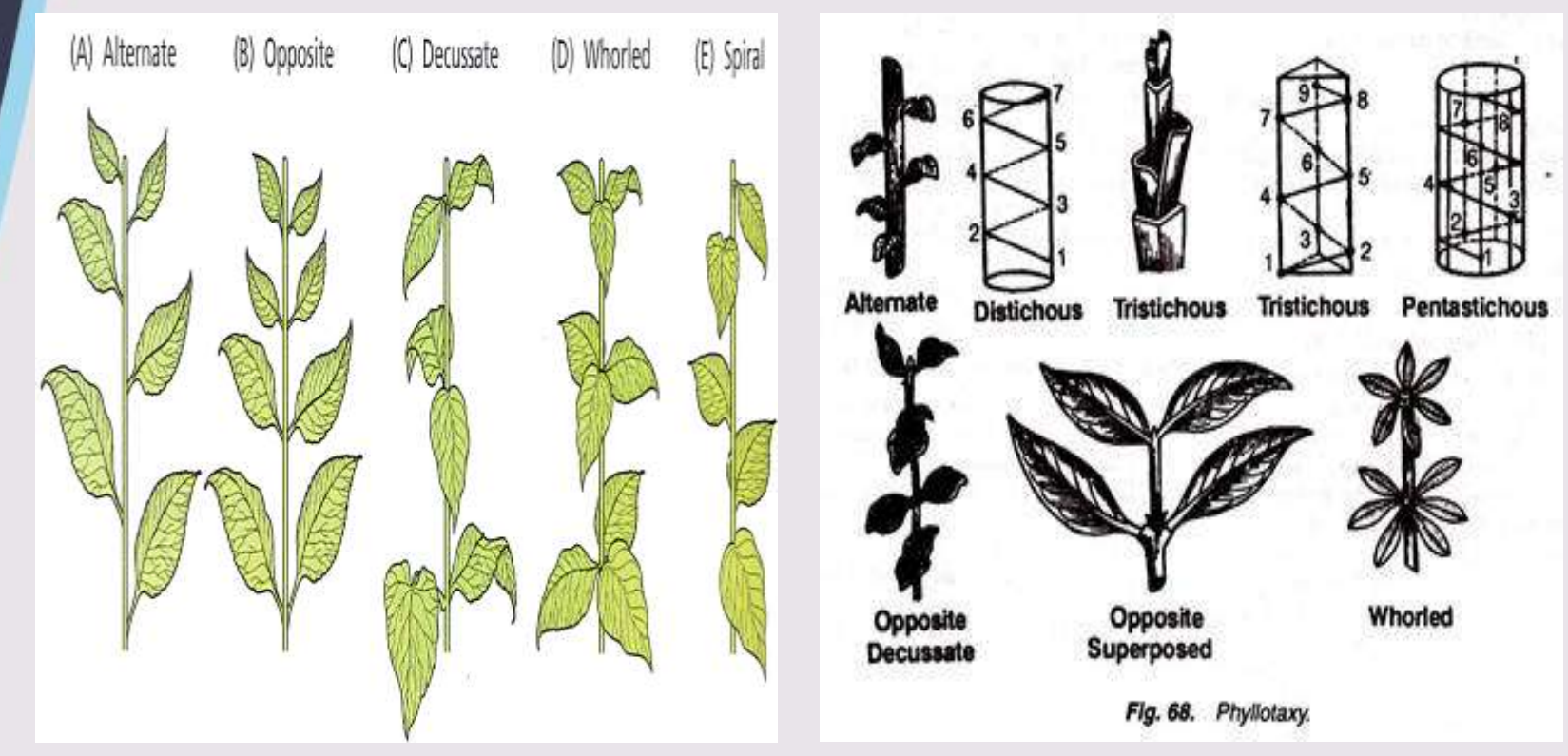

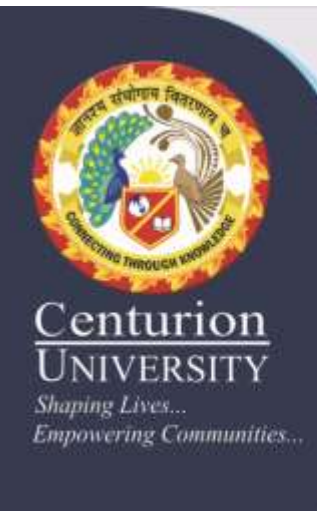

# *Thank You*